## **CHOITHRAM SCHOOL, MANIK BAGH, INDORE ANNUAL CURRICULUM PLAN SESSION 2017 – 2018**

## **CLASS: VII SUBJECT: ICT**

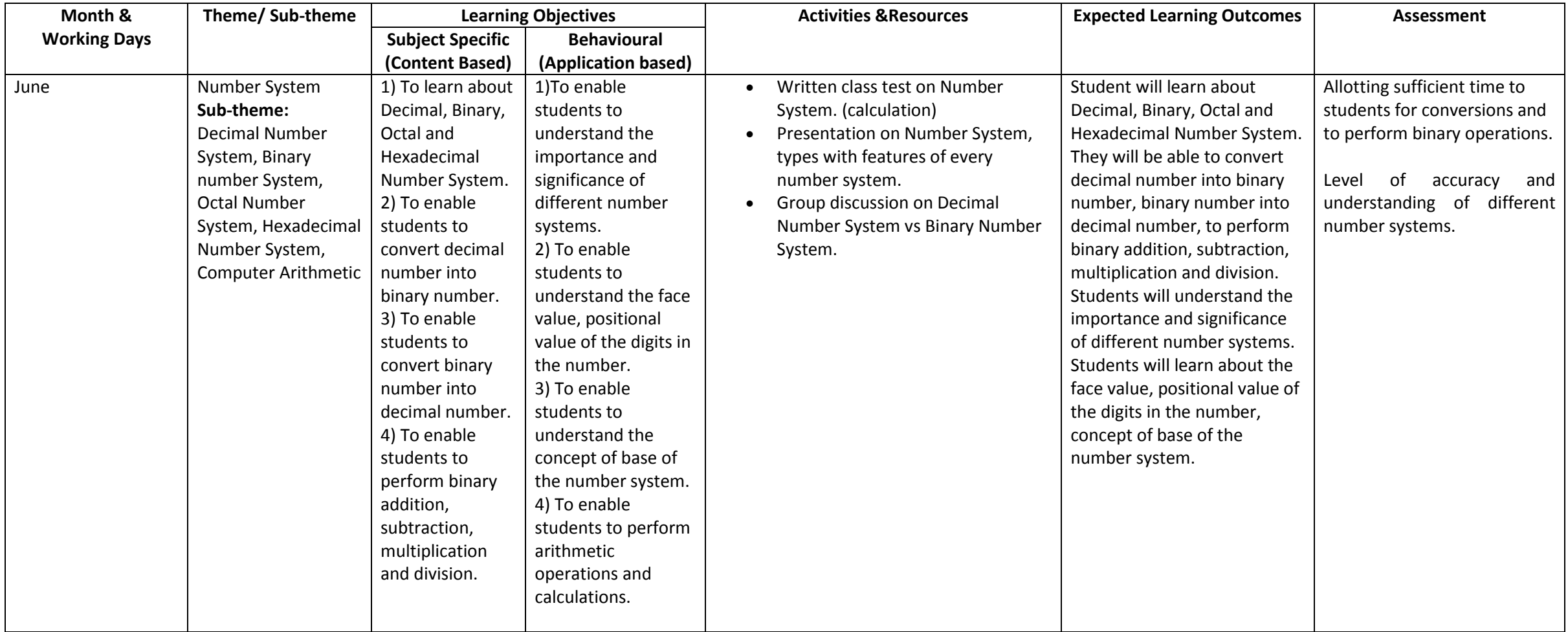

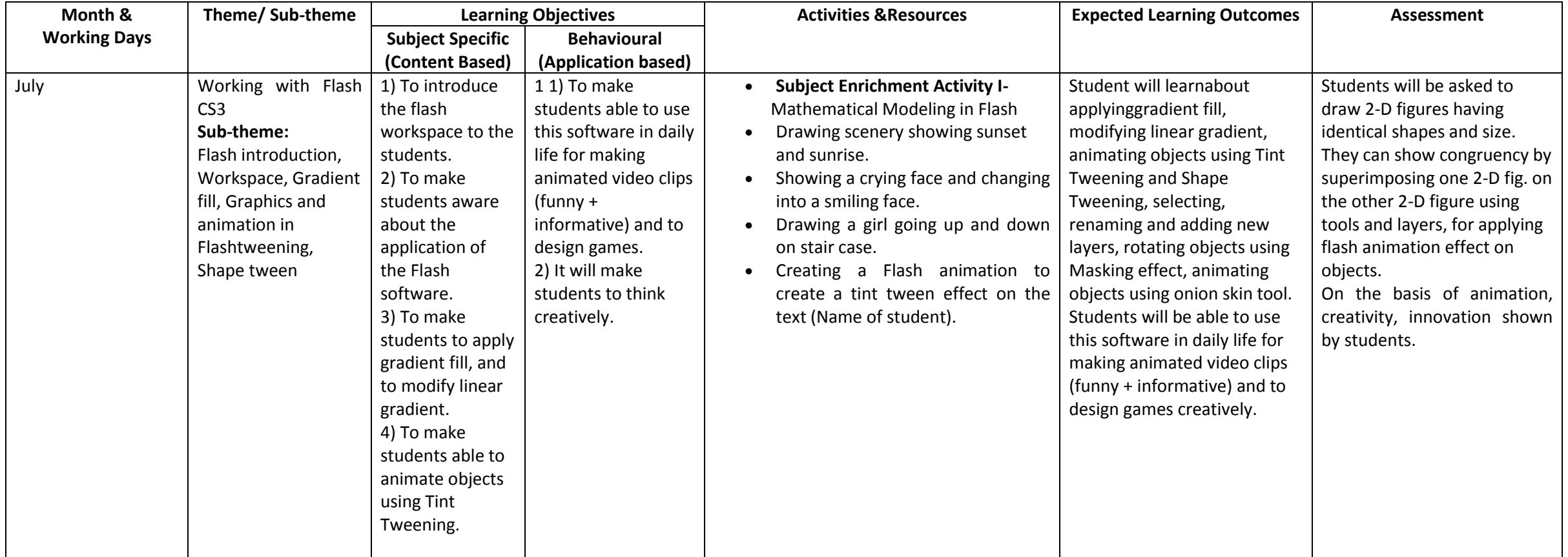

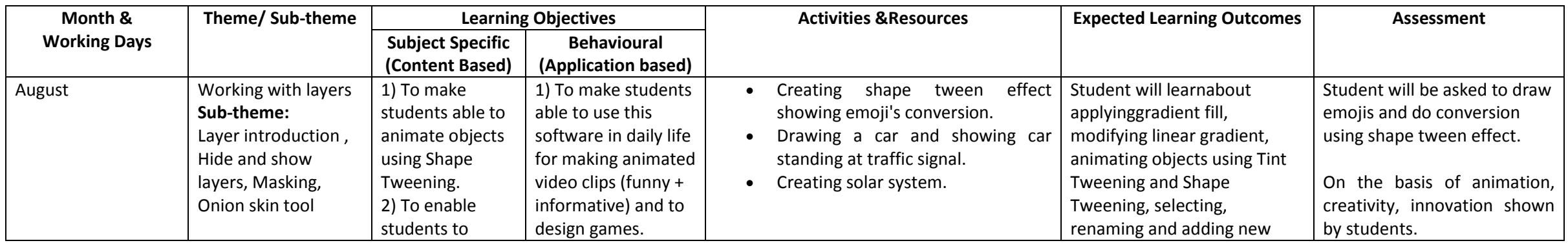

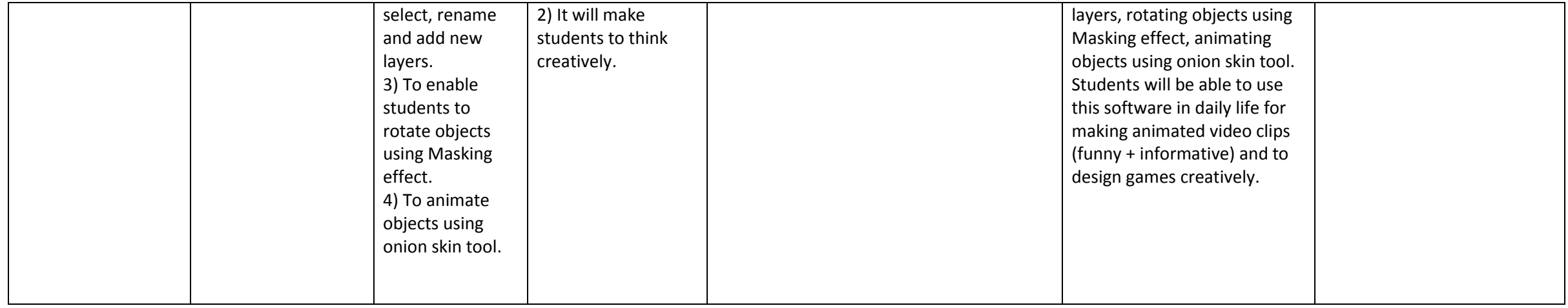

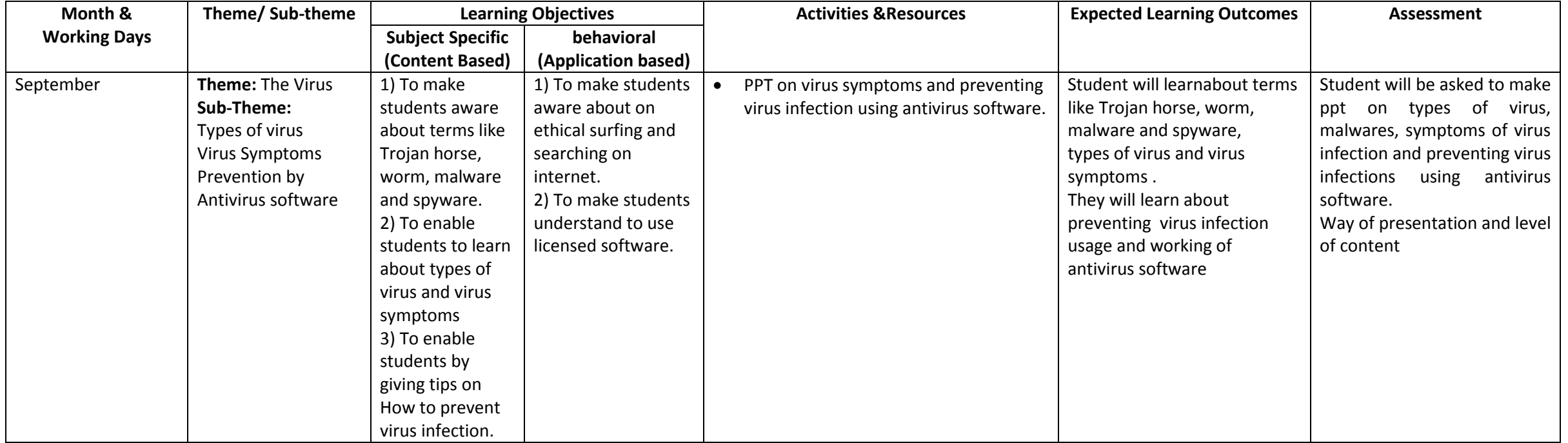

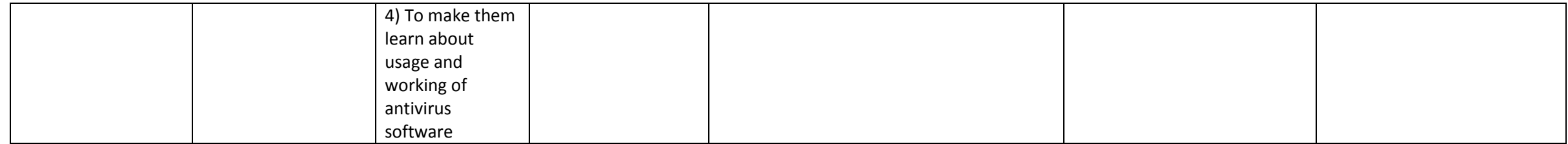

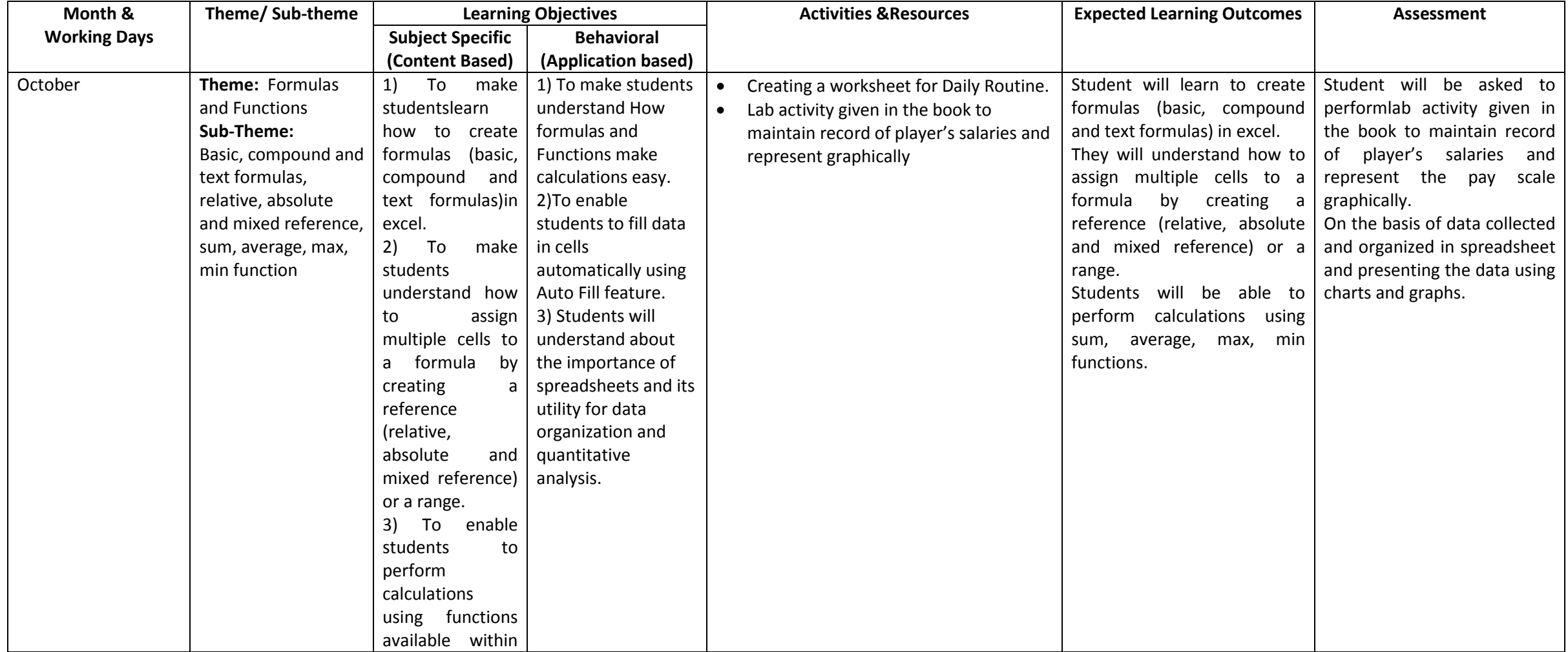

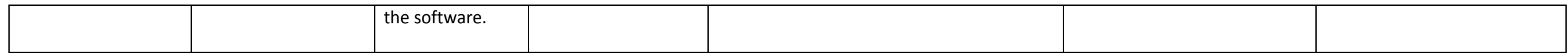

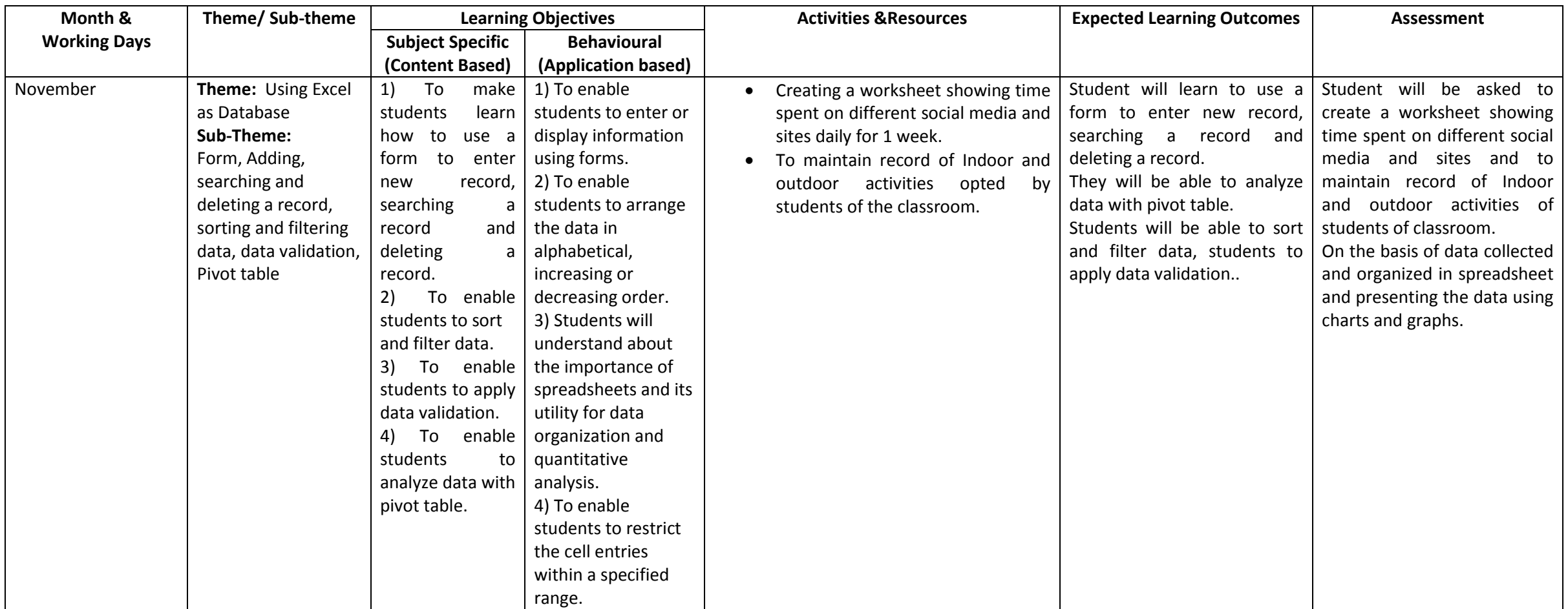

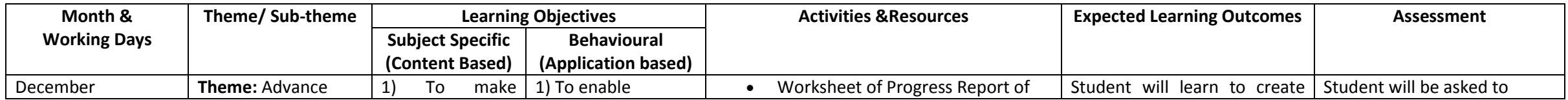

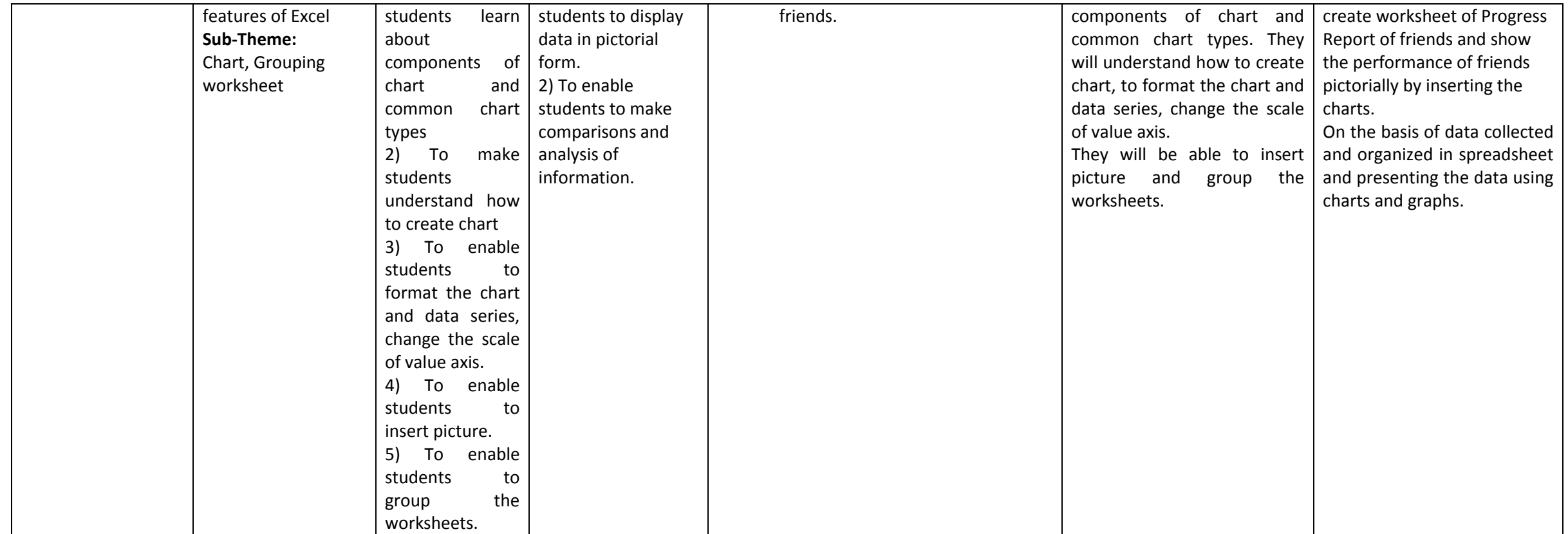

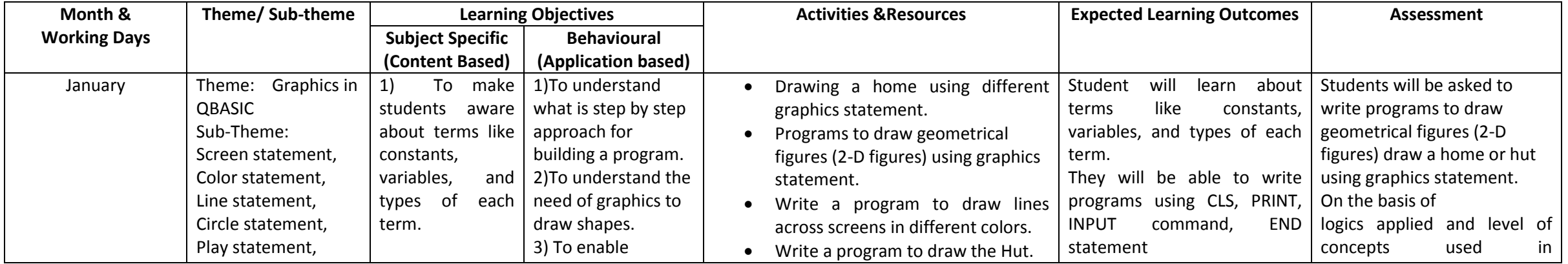

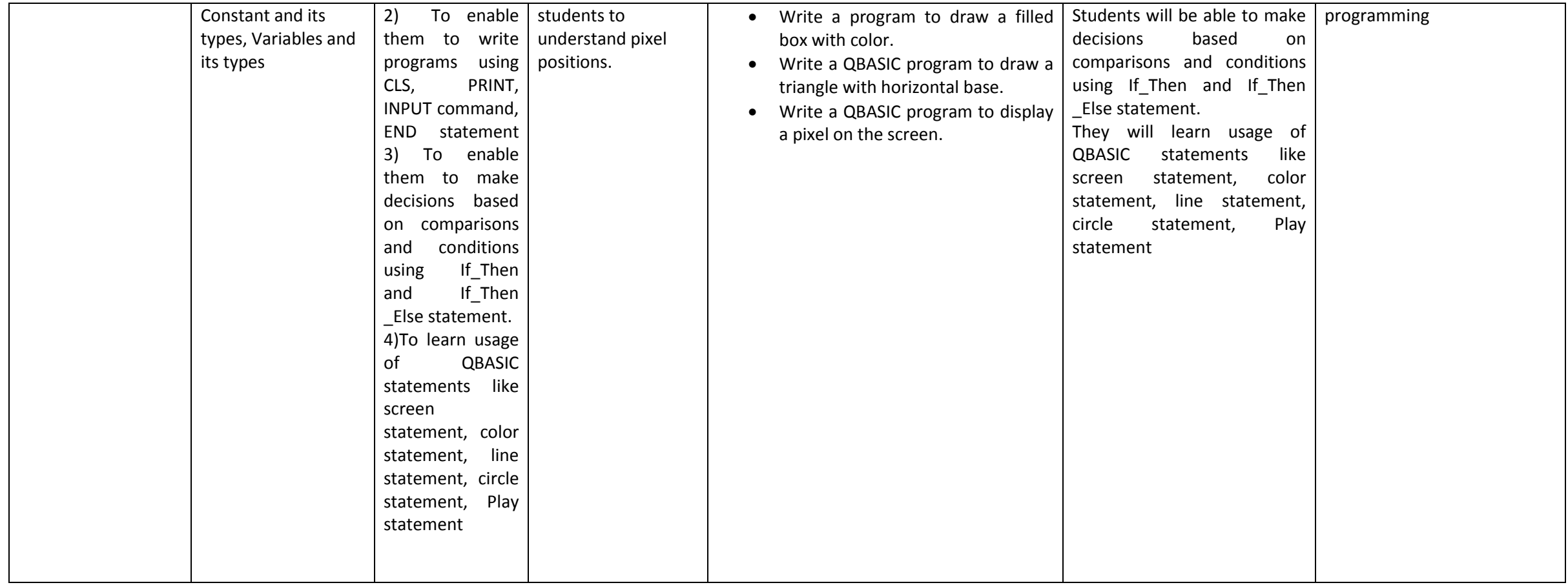

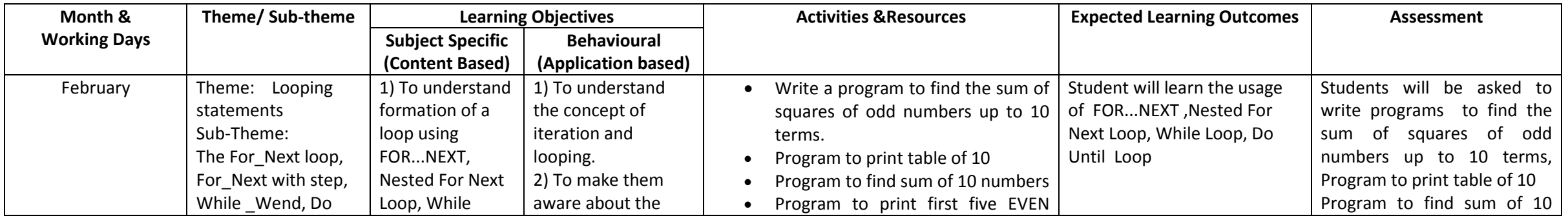

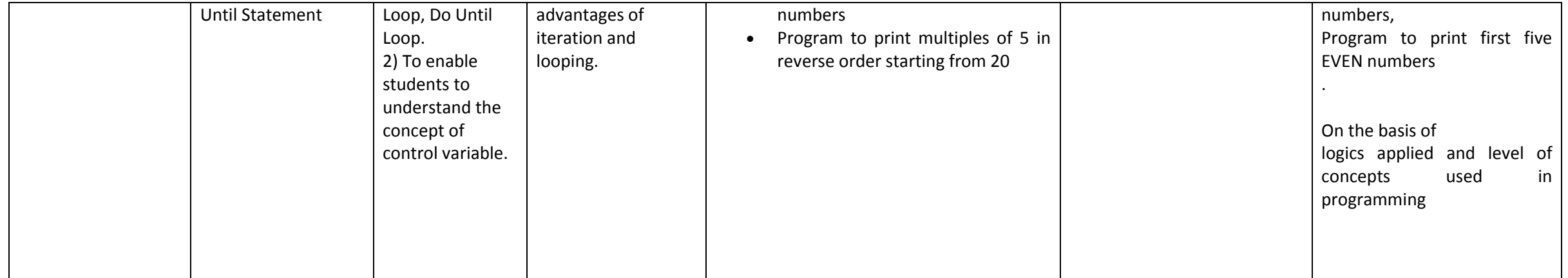